# Interactive Design/Advanced Design for the Web Final Site Checklist

## DEADLINE:

Post your completed site to MyDrive.

Email me your index page URL before next class.

#### SITE REVIEW/MAINTENANCE

An ongoing development phase of most web sites is maintenance. Once it is built and uploaded to the host server a web designer will be asked to develop new content as well as update existing content. You will also be asked to fix bugs, perform hardware and software updates and consult with an employer or client about best practices, ongoing opportunities and more. For your fnal project make sure your site has all the content in place and is working without bugs or broken links. Check the spelling, grammar, and alignment of all content. Make sure you have the correct page titles on each page!

Any content links outside of your site, or different in look and feel needs to have a target=" blank" applied to open in a new window.

# INDEX.HTML (HOME PAGE)

• 3 graphics and text that link to your Color Mini Site\*, Ad Banners\*, and Resources areas in your site with introduction text that relates to that section/project.

#### ABOUT.HTML

- Professional bio or quirky bio *(it is up to you)* with an image.
- Another entry about your design philosophy.
- Sidebar *(with links to your Design, Color, Typography, and Animations.)*

#### GALLERY.HTML

- Text, images, and links to: ad banner project and color mini site.
- Sidebar *(with links to your Design, Color, Typography, and Animations.)*

# RESOURCES.HTML

#### Animation

• Links and image to your animation.html page

## Typography Exercises

- Links and image to your typography exercises:
	- 1. Words
	- 2. Bibliography
	- 3. @Font-Face Bibliography
	- 4. Google Fonts Bibliography
- Sidebar *(with 4 links of your choice to outside design resources.)*

## ANIMATION.HTML

• Links and images for: Color Mini Site\* Ad Banners\* Type Exercise\* *(can be just one)* About page Resourses page Home page

*\*set links to target="\_blank" so that the links open in a new window/tab in order to not lose a visitor to your site.*

**SITE FLOW CHART** 

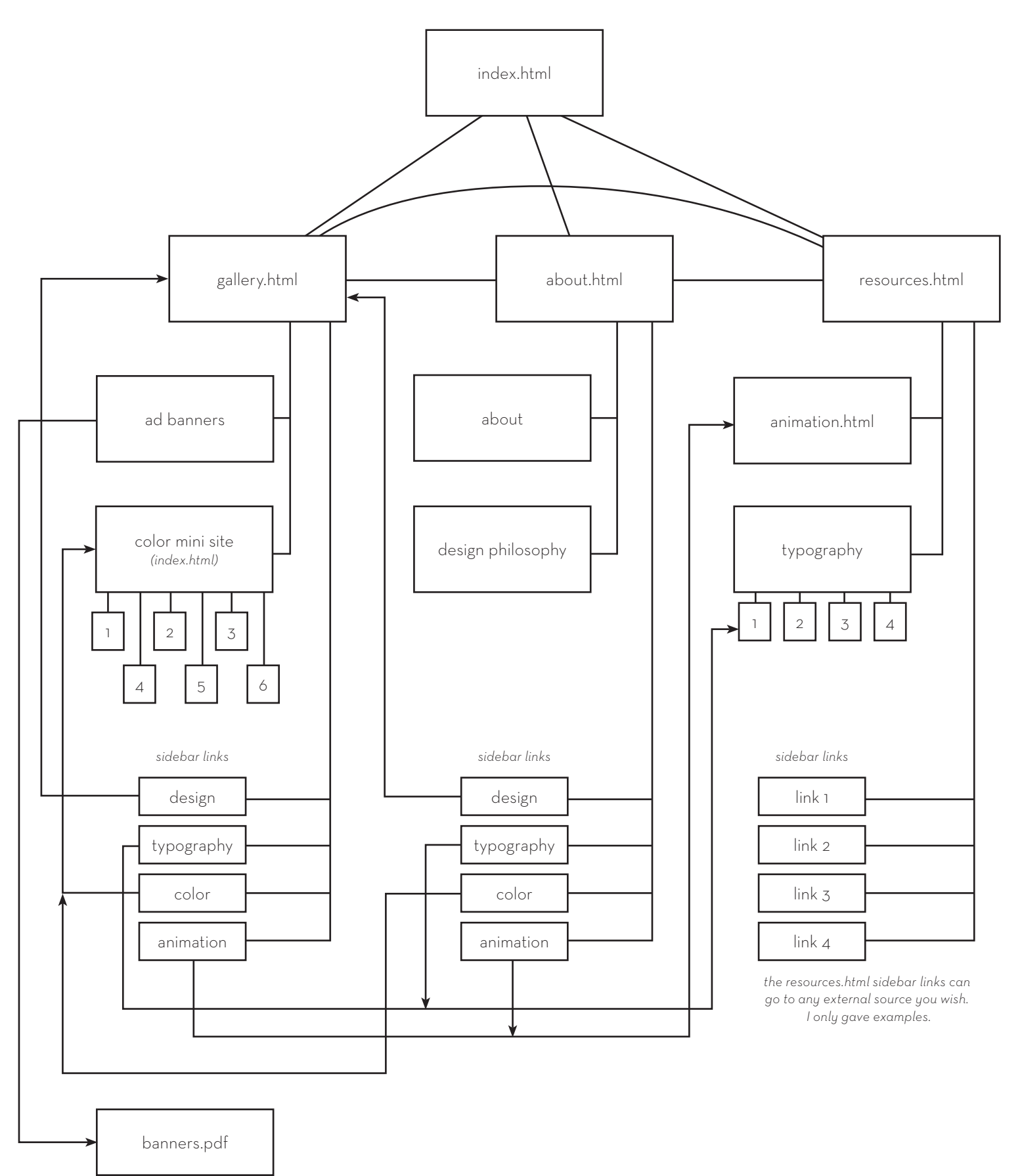